Crésus Lohnbuchhaltung

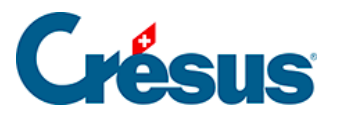

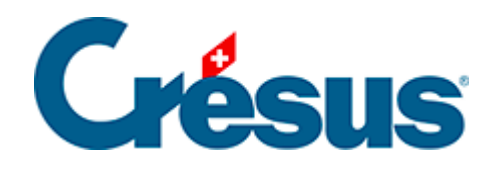

## **Crésus Lohnbuchhaltung**

## [19.7.8 - Filter](#page-2-0)

<span id="page-2-0"></span>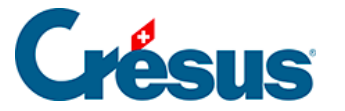

## **19.7.8 - Filter**

Die Filteroption steht nur für Elemente vom Typ @Eink:\* und @Abz:\* (Betragsfelder) zur Verfügung. In der Maske kann ein Kriterium für die Auswahl der Basen eingegeben werden, von denen eine Einkunft gegebenenfalls abhängt.

Hier einige Beispiele:

BRUTTO Nur Felder, die zum Bruttolohn gehören.

!BRUTTO Nur Felder, die nicht zum Bruttolohn gehören.

BRUTTO&AHV Felder, die zum Bruttolohn gehören und der AHV unterliegen.

BRUTTO&!AHV Felder, die zum Bruttolohn gehören, aber nicht der AHV unterliegen.

AHV|UVG Felder, die der AHV **oder** dem UVG unterliegen.

!AHV|UVG Felder, die nicht der AHV unterliegen **oder** dem UVG unterliegen.

10.1|10.2 Nur die Abzüge unter Punkt 10.1 oder 10.2 des neuen Lohnausweises.

Eine Liste der Begriffe, die verwendet werden können, finden Sie unter §29.2 Les totalisateurs.